Blue Mirror FSX Traffic Generator Crack Torrent (Activation Code) Free 2022

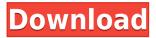

## **Blue Mirror FSX Traffic Generator License Key Download**

1. Generates an AI traffic in MSFSX from a plain and standard RDL file. 2. A full featured flight simulator which supports all the Microsoft flight simulator X features like the ones explained in the features list. 3. Works offline, for example, while you are playing a different Microsoft flight simulator. 4. Includes a panel with frequently used settings. 5. Automatically loads the settings upon every restart and generates the same traffic every time you open it. 6. Support RDL files of every version of MSFSX. (Even the latest one.) 7. Support a clean installation of MSFSX. 8. All Windows-compatible. (Win7, Win 8, Win 8.1, Win 10) 9. No installation necessary. Blue Mirror FSX Traffic Generator Features: 1. The program has a panel with frequently used settings. 2. Works in a full featured flight simulator. 3. Is a standalone software, it does not require any additional software to be installed. 4. Can generate AI traffic from an RDL file. 5. Generates the same traffic every time you open it. 6. Can automatically load the settings. 7. Generates the same traffic every time you restart the program. 8. Compatible with the latest versions of Microsoft Flight Simulator X. (Even the latest one.) 9. Works with clean installation of MSFSX. 10. No installation is necessary. 11. Is compatible with Windows 7, Windows 8, Windows 8.1, Windows 10. iFly FSX Traffic Generator is a fast, efficient and easy to use program for generating AI traffic for Microsoft Flight Simulator X. Features: 1. Works in a full featured flight simulator. 2. Is a standalone software, it does not require any additional software to be installed. 3. Generates the same traffic every time you open it. 4. Can automatically load the settings. 5. Generates the same traffic every time you restart the program. 6. Compatible with the latest versions of Microsoft Flight Simulator X. (Even the latest one.) 7. Works with clean installation of MSFSX. 8. No installation is necessary. 9. Is compatible with Windows 7, Windows 8, Windows 8.1, Windows 10. Wings ATC Traffic Generator is a small application developed in. Net framework, which allows you to generate realistic AI traffic in

# Blue Mirror FSX Traffic Generator Crack + Activation [Updated] 2022

- You don't need to be logged in to Windows or any Internet server to use this tool. Just download and install it on your computer. - DAT file generated is 24 hours of traffic. - DAT file generated is in mesh format (triangles). It is not a map like product. - DAT file is generated from 3 modules. Each module is a RDL file that will generate one part of the traffic (left side, right side or traffic lights). - Traffic lights are random, but it's possible to control the result (number of lights). - Some lights (emergency) are always present (always on). - Some lights (bicycle lanes, or not) are random (you have to define the probability of each vehicle) - One or two light (speed bump) may be present on each side of the road. - There are no lights on the right side of the road for traffic coming from left. - There are no lights on the left side of the road for traffic coming from right. - There is a traffic light at the end of the road. - Can be used with ATC. - An example on how to use this tool can be seen in this video: - There is a manual here: - For more information on this product see: Smooth Traffic Affiche Retro Traffic Pedestrians Grey Traffic Animated Traffic Traffic Light Affiche Retro Traffic #2 Fremantle Fremantle Police Union Fremantle Police Union Fremantle Police Union Fremantle Police Union Fremantle Police Union Fremantle Police Union Boomerang Boomerang Boom

Boomerang Boomerang Boomerang Boomerang B 2edc1e01e8

# Blue Mirror FSX Traffic Generator Crack + Full Version [32|64bit]

- Varies traffic configuration at random. - Randomly generate traffic on road sections. - Extends idle time for traffic. - Set speed for traffic. - Set traffic density for traffic. - Set traffic merge. - Save traffic configuration. -Supports Passenger Airplane and Commercial Airliner. - Supports real-time weather. - You can vary the parameters at random or set a specific range. - You can get the parameters you need. - You can easily and quickly customize traffic configuration using a database. - Supports to generate DAT files in ".dat" format. -Allows you to import the configurations from csv files. - Generates DAT files for F-35B, F-35C, F-35E and F-35I aircraft. - Supports: F-35A, F-15, MiG-29, A-10, Jaguar, F-16, Typhoon, AV-8B, Gripen, and Eurofighter Typhoon. - Supports Intel® Core™ i7 or Xeon® processor. - You can save settings on a.ini file and load it later. - You can print traffic configuration in a PDF document. - You can save settings as an XML file and load it later. - The supported platforms: Windows 7, Windows Server 2008, Windows Server 2008 R2, Windows Server 2012, Windows 8, Windows 8.1, Windows Server 2012 R2, Windows Server 2012 R2, and Windows 10. - Supports X-Plane 11 and X-Plane 10. - You can export data from RDL files to XML files for easier configuration. - Supports 30 traffic density zones. - Supports minimum speed of 25 km/h and maximum speed of 500 km/h. - Supports three lane roads. - Supports turnarounds. - Supports gates and crossings. - Supports asphalt, gravel, and concrete roads. - Supports sport or winter weather. - You can save and load configuration settings. - You can generate random traffic on certain hours of the day. - You can set traffic density per station. - You can set the idle period per station. - You can set the speed of the aircraft. - You can set the air quality of the traffic. - You can set the type of the aircraft (Flight Simulator, Private, General Aviation, Predator, and Transport). - You can set

https://reallygoodemails.com/stagtipupko https://jemi.so/5-34-crack-para-maxikioscoepub-hot https://techplanet.today/post/lock-on-flaming-cliffs-11-crack-exclusive-starforce https://tealfeed.com/ireal-pro-apk-top-full-19-mtkif https://joyme.io/lenvalbusya

### What's New in the Blue Mirror FSX Traffic Generator?

The program is developed to simulate aircraft traffic in FSX (Microsoft Flight Simulator X). The program uses a renderer (virtual 3D screen) called "xShapes" (available on www.xshapes.com) and is the same rendering engine that can be used to render the FSX airplanes. Architecture: The program's main window is composed by two tabs: "Visual" and "Command Line". The "Visual" tab has to be displayed in full-screen (without borders). This tab shows the 3D rendering of the aircraft in flight, as well as the way to configure the generator's settings. The "Command Line" tab is used to generate a DAT file, and save its name as a temporary file. In addition, the "Command Line" tab has the options to control the generator. The options have a set of labels with

basic descriptions. The main window also has a text area where the RDL files can be pasted to generate the DAT files. The text area is also used to show and explain the usage of the generator. Installation: The program can be downloaded in the "Downloads" section of the website. The "Installation" link shows how to install and use the program. Known issues: The program will not work if you are using a wrong renderer (like "AGL" or "DirectX" for example). This is a known limitation. Use and setup: 1. Download and install the program into the directory "C:\Program Files\xShapes". 2. Then, download and install the "xShapes SDK" (file "XSshapes4.xsdk". Click "Go to XShapes SDK" at the top of the xShapes website). 3. To run the program, choose "Tool-Options-Run" and press F5. You will be prompted to paste a path to a BGL file in the "RDL" text field. The generator will start and generate the DAT file in the window's visual tab. Changes: 1. There is a nice version (from a user point of view) for Windows XP. 2. There are a lot of bugs that are being fixed. 3. In the next releases, the program will be enhanced to support all the newest FSX aircraft. FAQ: 1. How do I save the generated DAT file? To save the DAT file, just drag it to the "Other" directory and choose "Save As". 2. How can I make the program to generate the DAT file in the name of the temporary file? To do this, choose "File-Options-Temporary File" and choose a path where to save the DAT file (This path must be the same to the

## **System Requirements:**

Intel Core2 Duo CPU with SSE2 support 2 GB RAM 30 GB of hard drive space DirectX 9.0c compatible video card Dual layer DVD drive DVD-R/RW or CD-R/RW compatible drive Network connection for download Full disc size: 12.5 GB Resolution: 720x576 Format: ISO or CD Drivers: Virus Protection: Due to the nature of this game, we do not recommend having your game installed in

#### Related links:

 $\frac{https://www.diamondseguros.co.mz/wp-content/uploads/Linkbar\_Crack\_Download\_2022.pdf}{https://jyotienterprises.net/wp-content/uploads/2022/12/Tourweaver-Standard-Free-Download-3264bit-Latest.pdf}$ 

https://speedhappens.com/wp-content/uploads/2022/12/A-Note-Portable-Free.pdf

https://dubaisafariplus.com/win32-polip-a-removal-tool-crack-download-latest-2022/

 $\frac{https://jiffycovid19news.com/wp-content/uploads/2022/12/ThunderSoft-Flash-To-HTML5-Converter-For-Windows-Latest.pdf}{}$ 

https://sdpatentpreppros.com/193/peter-max-crack-download-for-windows/

https://deepcarepm.com/wp-content/uploads/2022/12/athaurig.pdf

https://lustrousmane.com/processkiller-12092-crack-product-key-full-pc-windows-latest/

https://cungtenhanoi.com/2022/12/12/answerdome-crack-keygen-full-version-download-x64/

https://luxurygamingllc.com/wp-content/uploads/2022/12/slacorr.pdf